# **Serial RS232 Command Interface**

# **Usage**

The RS232 serial interface can be used to control the operation of the Radiance or allow the Radiance to do some simple control of another device.

*NOTE: To connect the Radiance to a PC, or similar device, use a RS232 DB9-F null modem cable. For the Radiance 21XX, and Radiance Pro, series products you can alternately use the USB connection. Note that the USB port uses an internal USB-to-RS232 adaptor (FTDI FT232R). So the USB port shows as a virtual COM port in the Device Manager on the PC.*

*NOTE: Some commands require a single ASCII carriage-return character as a terminator. This is shown as "<CR>". However, many commands do not need, and should not include, a <CR> character. If a <CR> character is sent it will bring up the Info Page. If the Info Page is coming up when commands are sent you can eliminate the unnecessary <CR> characters, or you can disable this feature by entering "MENU 0927" and doing a "Save".*

The commands that require a carriage return are listed with a "<CR>" at the end of the command. You can use either a carriage-return, or "{" as a command terminator. Using the "{" will not bring up Info Page if sent when not needed (unlike <CR>).

Any character outside the legal range for characters (Hex 20 to Hex 7A) will act as a terminator. Characters above Hex 7F are masked with "0x7F".

All commands to query the status of the Radiance begin with "ZQ", followed by another character (currently 'I','S','O'), and then followed by a two to three digit decimal code. No terminating characters are used with the query commands.

The query response always begins with "!' followed by the last 3 characters of the query request, followed by the data for the query using a comma delimited list, followed by "<CR><LF>".

*NOTE: The Ack/Nack response (!Y or !N) is terminated differently as <LF> <CR> (0xa 0xd).*

### **Port Settings**

- 9600 Baud
- 8 data bits
- No parity bit
- One stop bit
- No flow-control

### **RS-232 Connections**

- $\bullet$  Pin 2 Receive
- Pin 3 Transmit
- Pin 5 and connector shell Ground

### **RS-232 Power OnMessage/OffMessage**

Power On/Off Message that can be used to control another device. The power On/Off message can be used to send an ASCII string out the RS-232 port to turn on or off a display. NOTE: Turning "On" RS-232 power OnMessage/OffMessage in the Radiance menu, turns off echoing of the original query command. The query response will still be sent. The command is:

### **MENU** → **Other** → **OnOff Setup**→ **(On Message, Off Message)**

### **RS-232 Power OnMessage/OffMessage Control**

Set baud rate, parity and gap for the Power On/Off Message. The command is:

**MENU** → **Other** → **OnOff Setup**→ **Message Ctl**

### **On Screen Display Message**

You can enable or disable the input display that is shown at the bottom of the screen when you change inputs and input aspect ratio. Useful if you have a control system to eliminate the OSD message on an input, or input aspect ratio, selection. The command is:

#### **MENU** → **Other** → **Menu Control**→ **OSD Enable**

#### **Echo command**

When Echo is set to "On", the Radiance will echo all characters sent to it.

When Echo is set to "Off", the Radiance will only send a message at power on/off.

When Echo is set to "Off with Status", the status for power or input changes are in the same format as the response to status query commands ZQS02 or ZQI00.

Also see the "ZE" command.

*NOTE: Lumagen recommends using "Echo = On" (the default). If set to Off, it may affect the ability to do software updates and calibration.*

The command is:

#### **MENU** → **Other** → **I/O Setup**→ **RS-232 Setup**→ **Echo**→ **(Off, Off with Status, On)**

# **Optional start/end delimiters for RS232 commands**

When Delimiter Mode is set to "On" or "On with Ack/Nack", the Radiance accepts RS232 commands in the format "#<command><CR>". Start is '#'. End is <CR> or a terminator. Any character outside the legal range for characters, Hex 20 to Hex 7A will act as a terminator. Characters above Hex 7F are masked off with "x7F". Commands that already end with a <CR> do not need a second <CR>.

> *NOTE: Lumagen recommends Delimiter Mode = Off. This works reliably and is easier to implement.*

When Delimiters is set to "On with Ack/Nack", an ack or nack will be given per command. Ack = "!Y", Nack="!N". An ack is given when a '#",<CR> pair is seen with at least one character in between. A nack is generated if unmatched start/end delimiters are seen or if a '#',<CR> pair is sent with nothing in between. Ack does not check if character(s) between '#',<CR> represent a valid command.

*NOTE: Do \*not\* send the '#' character as a preamble if in normal, non-delimiter, mode. If in normal, non-delimiter, mode only send the <CR> character if called out in the command definition.*

*NOTE: The Ack/Nack response (!Y or !N) is terminated differently as <LF> <CR> (0xa 0xd).*

When Delimiters is set to "On with Csum & Ack/Nack" the Radiance accepts commands in the format:"#NcommandCC<CR>", where N is a command count from 0-9 (10 just wraps back to 0), and CC is an 8 bit checksum of the previous chars in the command (.ie "#0ZQS008E<CR>" is a correctly formatted command with a valid checksum). Acks ("!Y") are sent by the Radiance only when commands are received with matching checksums in this mode. The command count is included in the checksum but can be left unchanged from one command to the next if desired. The command is:

**MENU** → **Other** → **I/O Setup**→ **RS-232 Setup**→ **Delimiters**→ **(Off, On, On with Ack/Nack)**

#### **Unsolicited Reporting of Mode Changes**

You can enable RS-232 unsolicited reporting of mode changes for control systems that need to act on a mode change that was not initiated by the control system. If enabled, when a mode change that would be reported by the current selection occurs, the Radiance will send a string reporting the new mode information as if an RS-232 query command had been sent. "Full v3" uses the ZQI23, and "Full v2" uses the ZQI22, response respectively, and these are only available on Radiance Pro. "Full" uses the ZQI21 response and is only available on Radiance 2XXX and Radiance Pro models. "Output" uses the ZQO01" response. "Input" sends two responses on a mode change (ZQI01 followed by ZQI18). The command is:

**MENU**→**Other**→**I/O Setup**→**RS-232 Setup**→**Report mode changes**→  **(Off, Input, Output, Full, Fullv2, Fullv3)**

# **ASCII Command List**

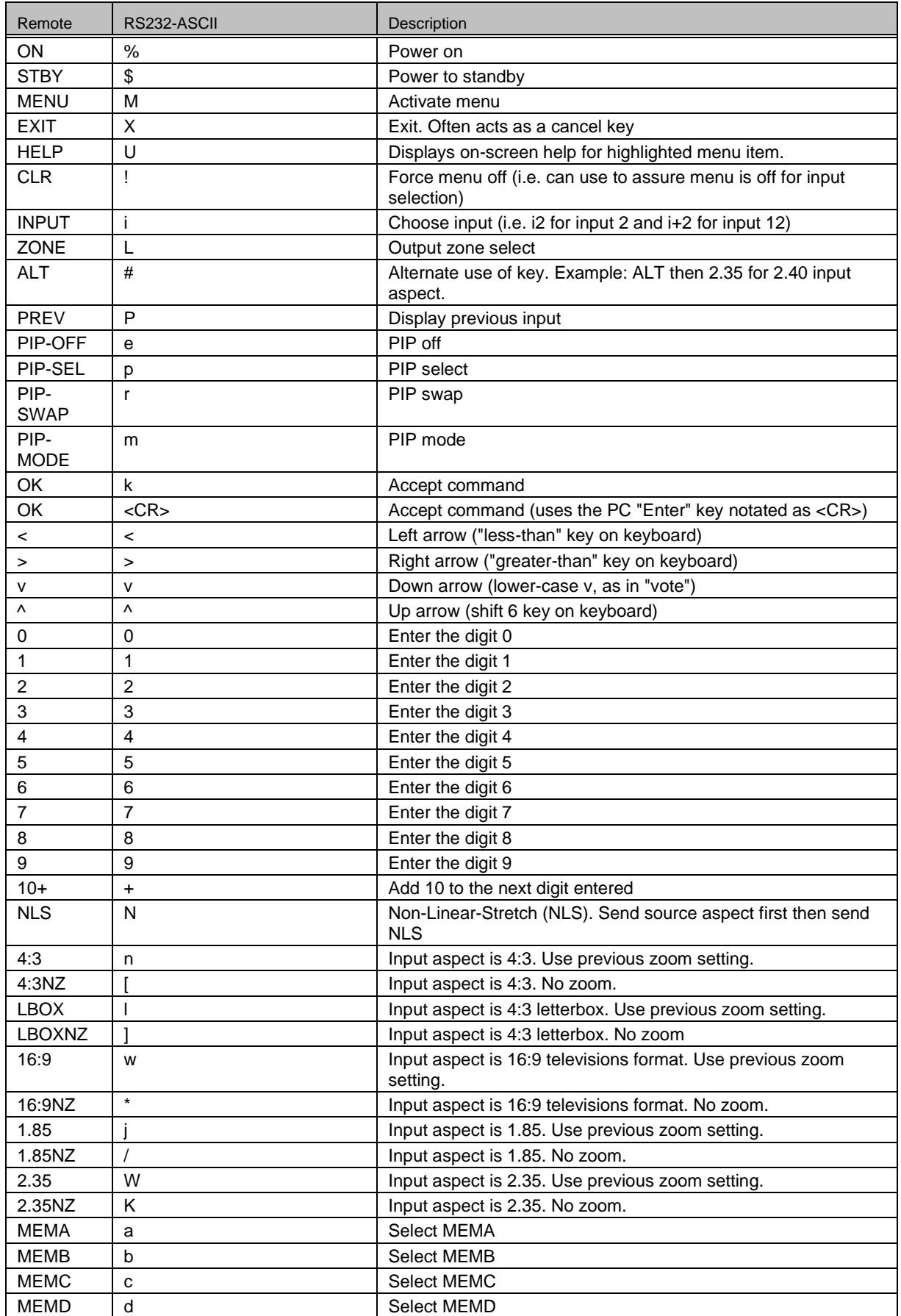

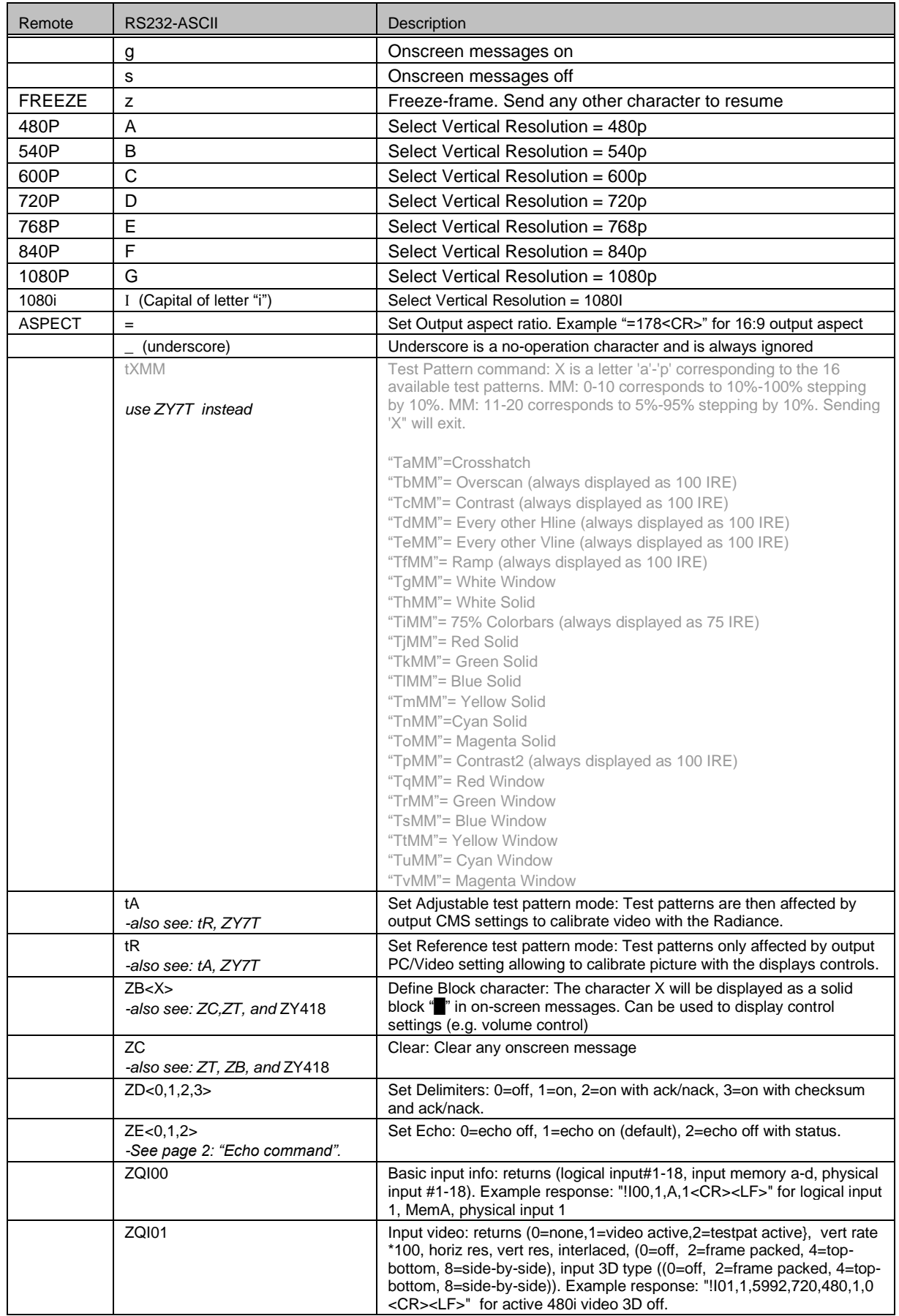

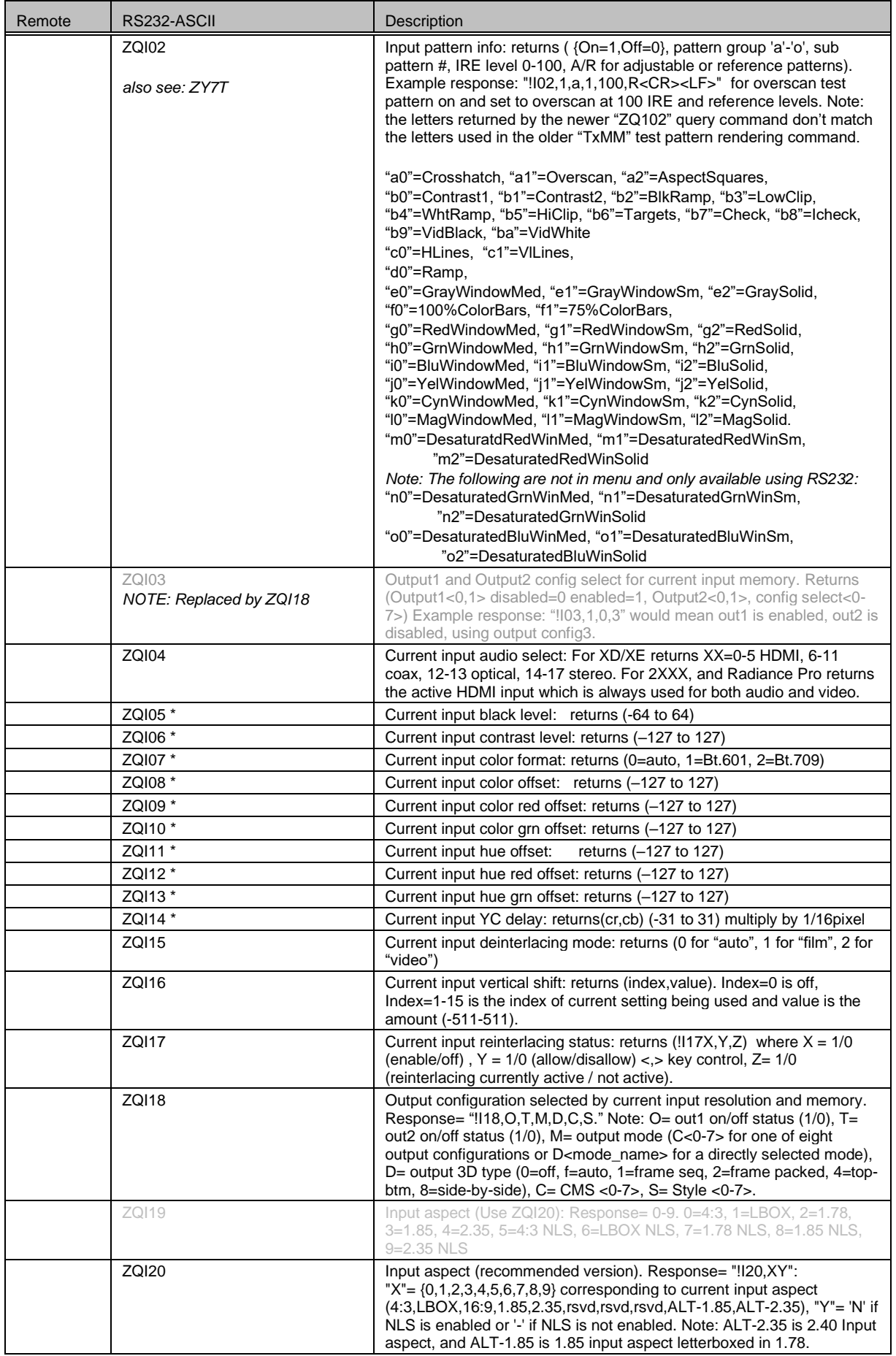

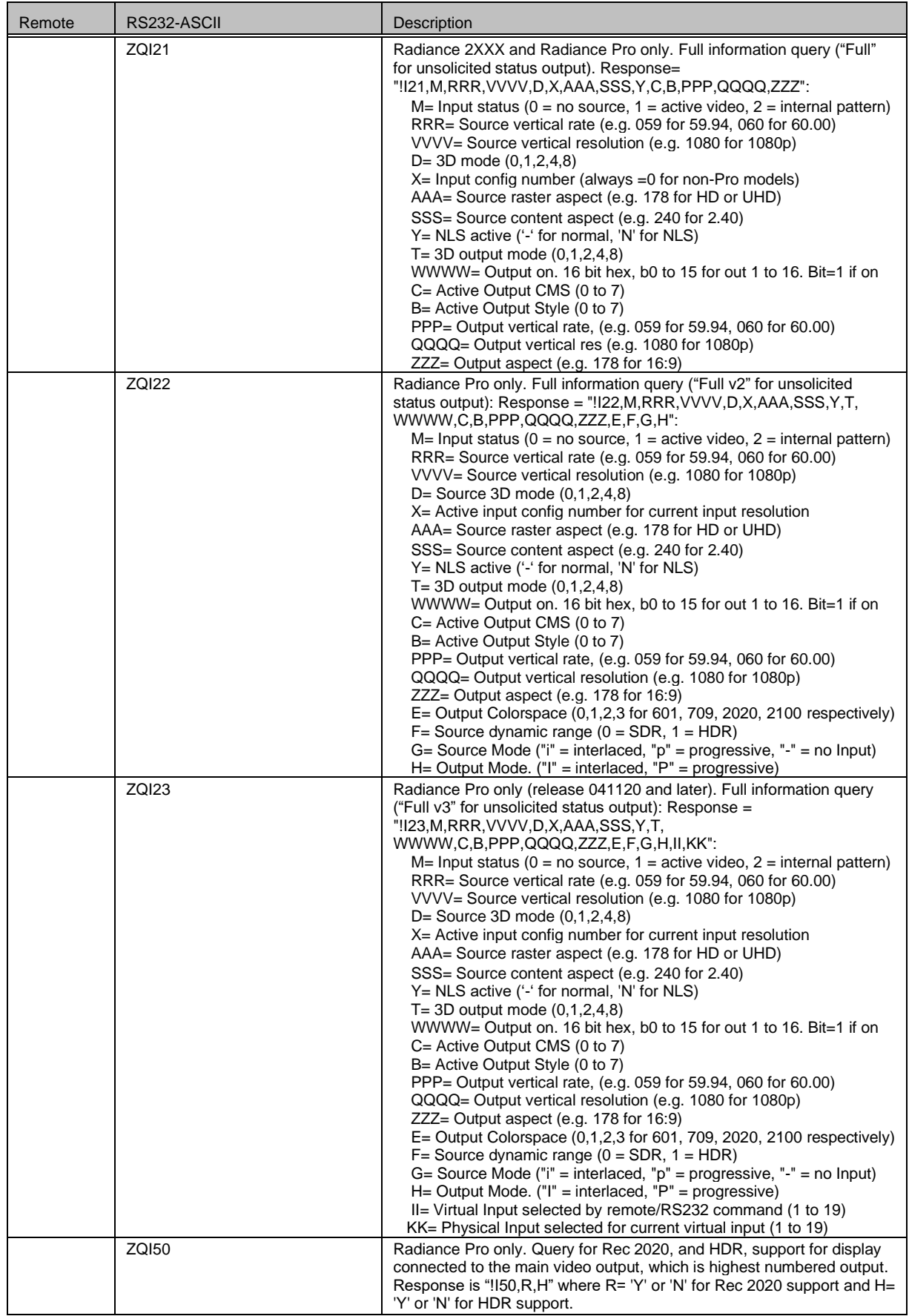

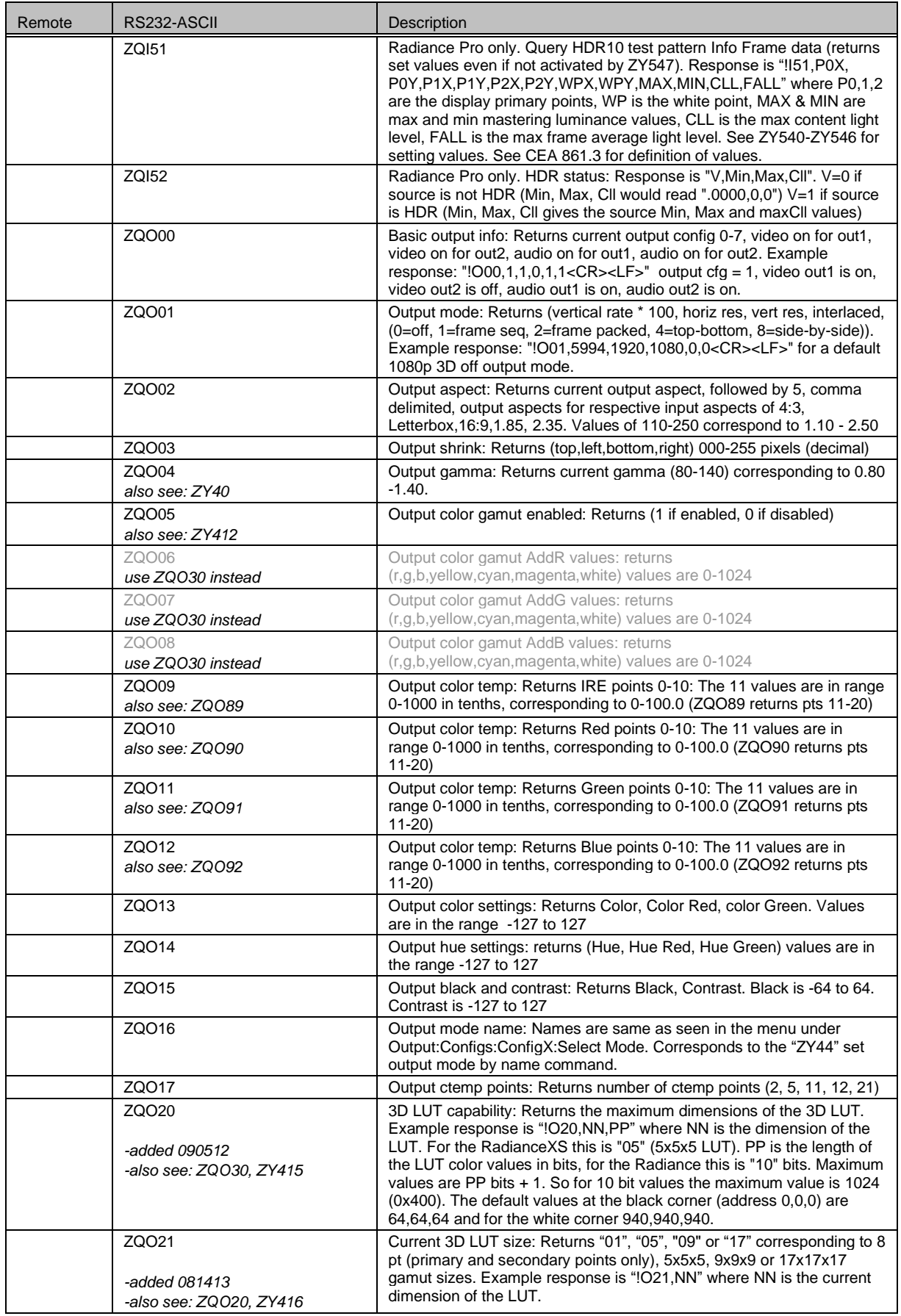

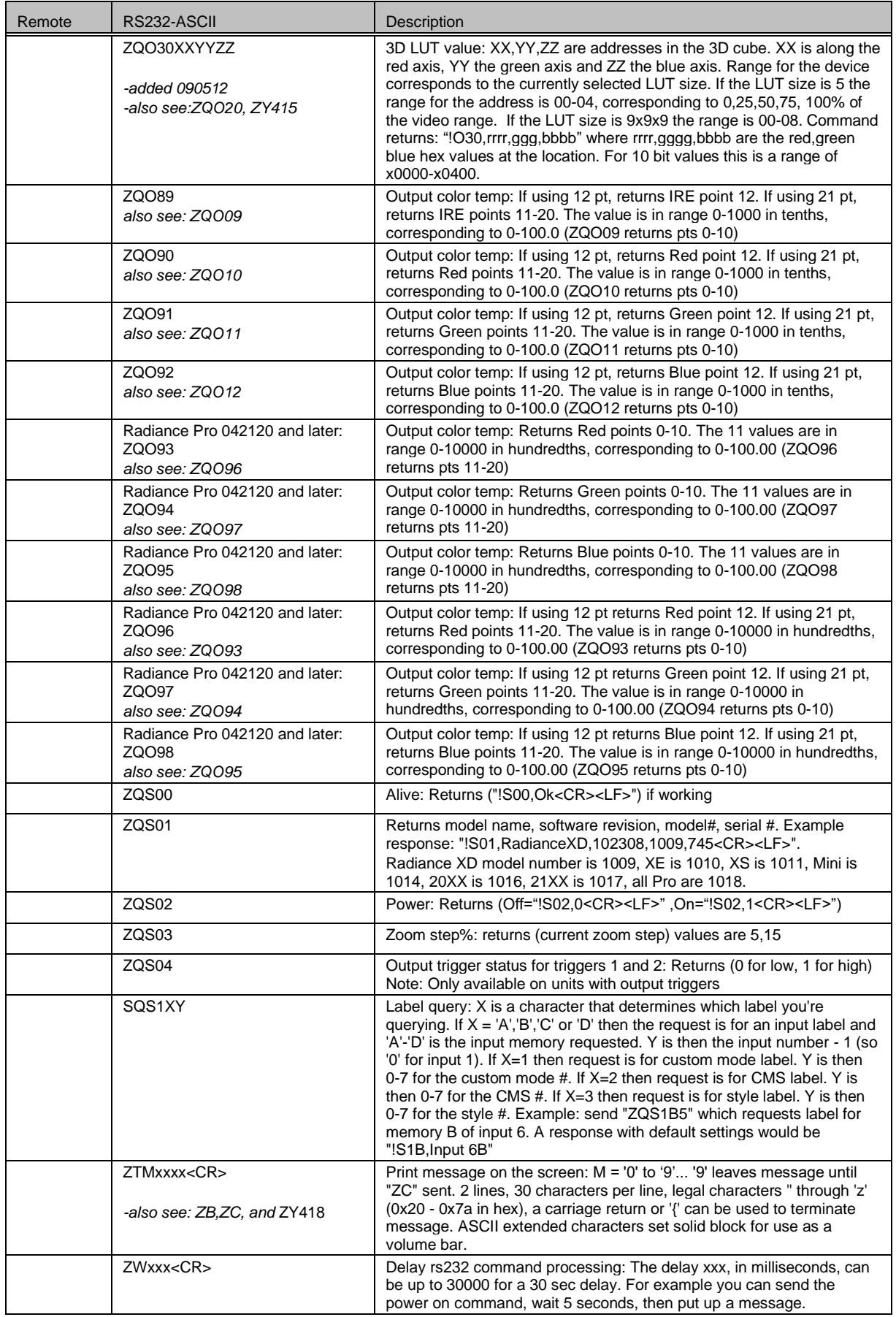

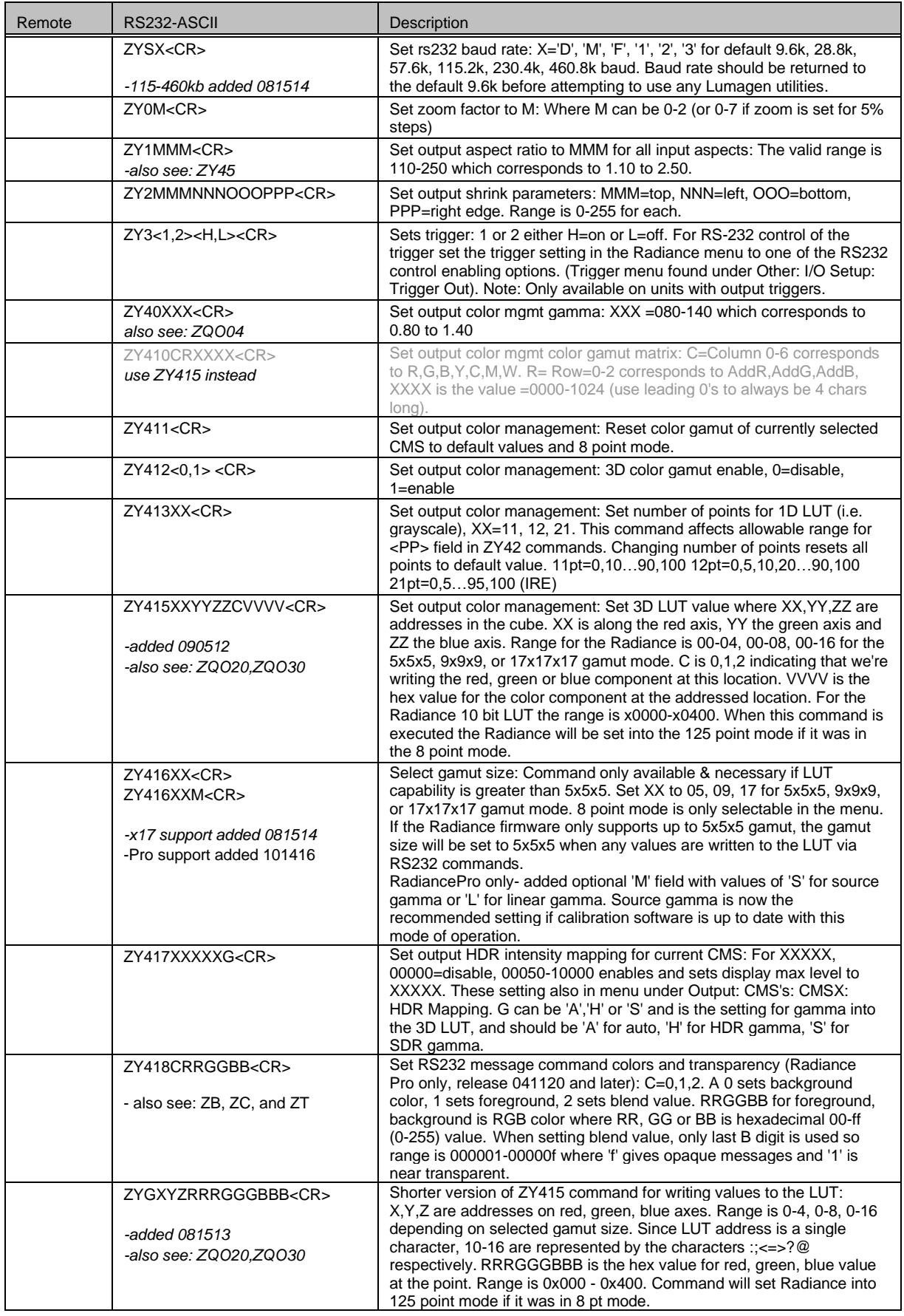

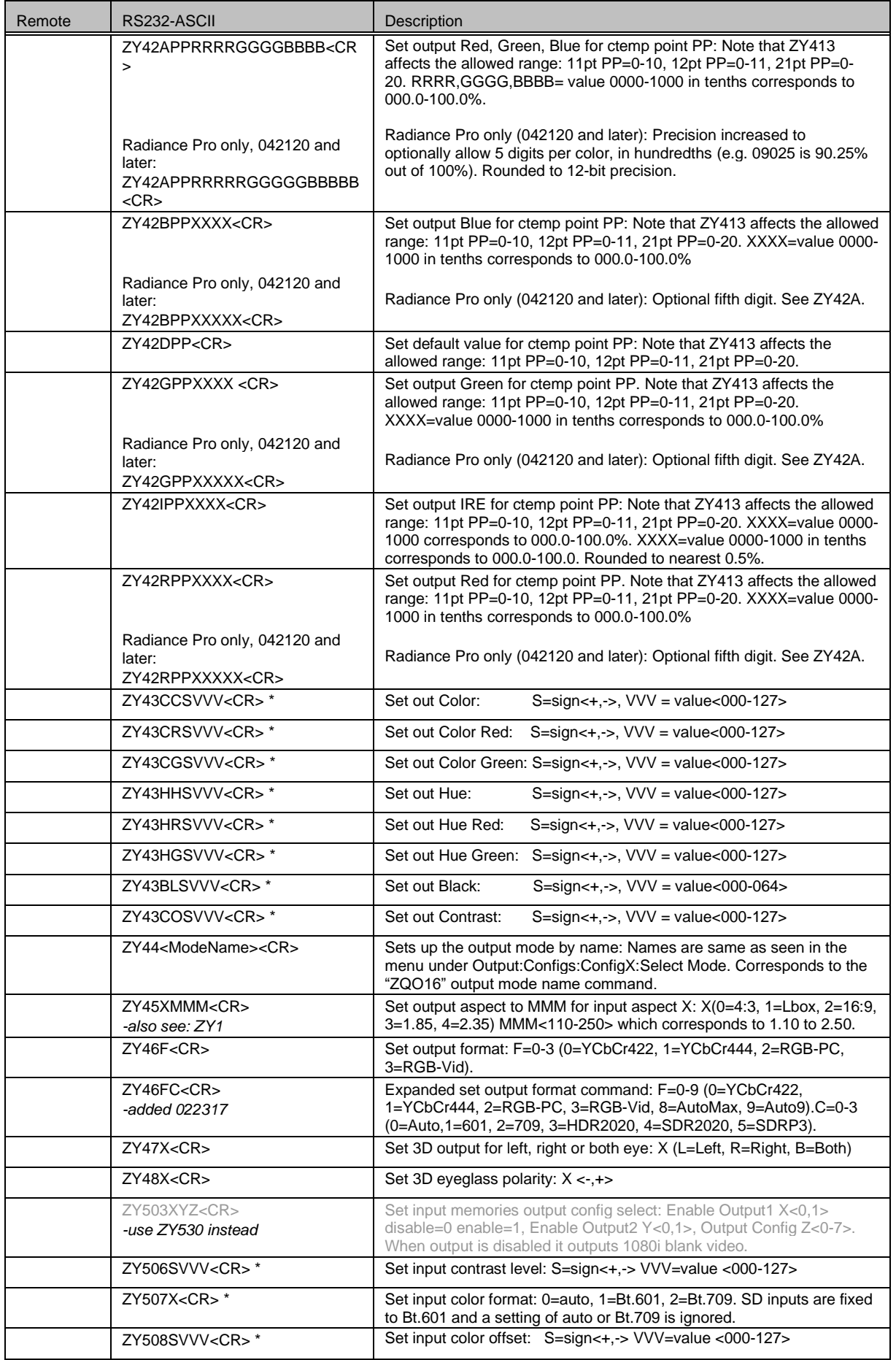

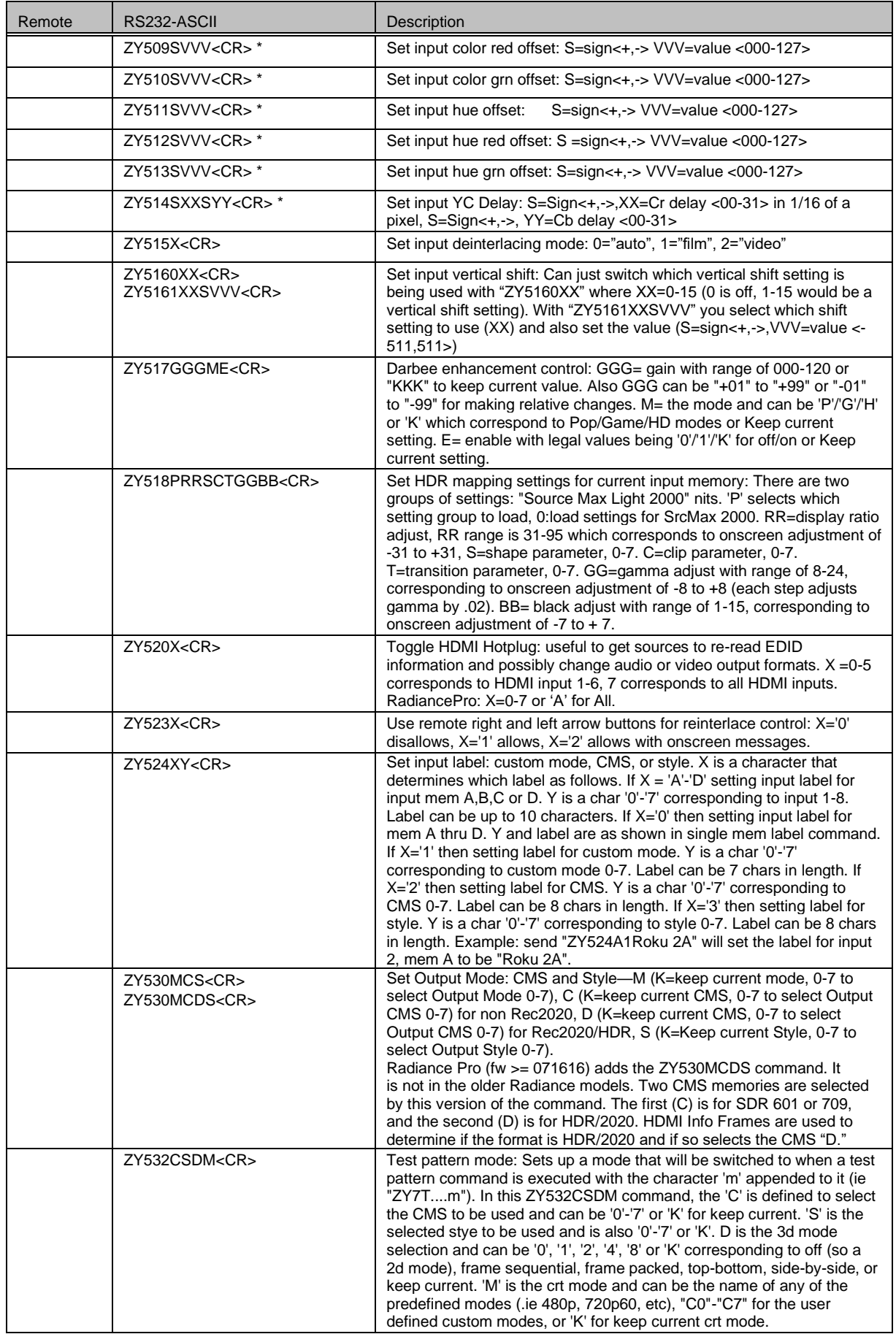

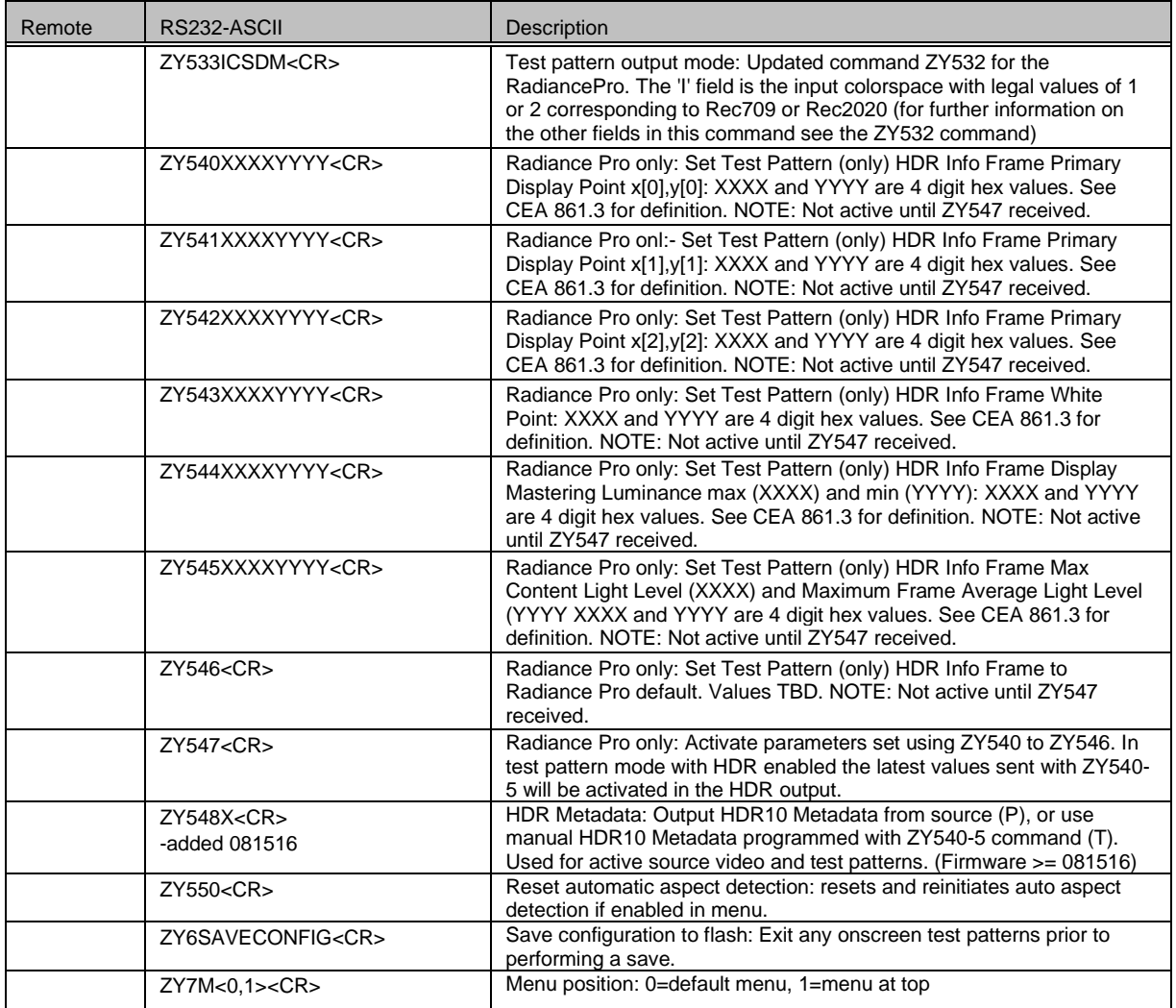

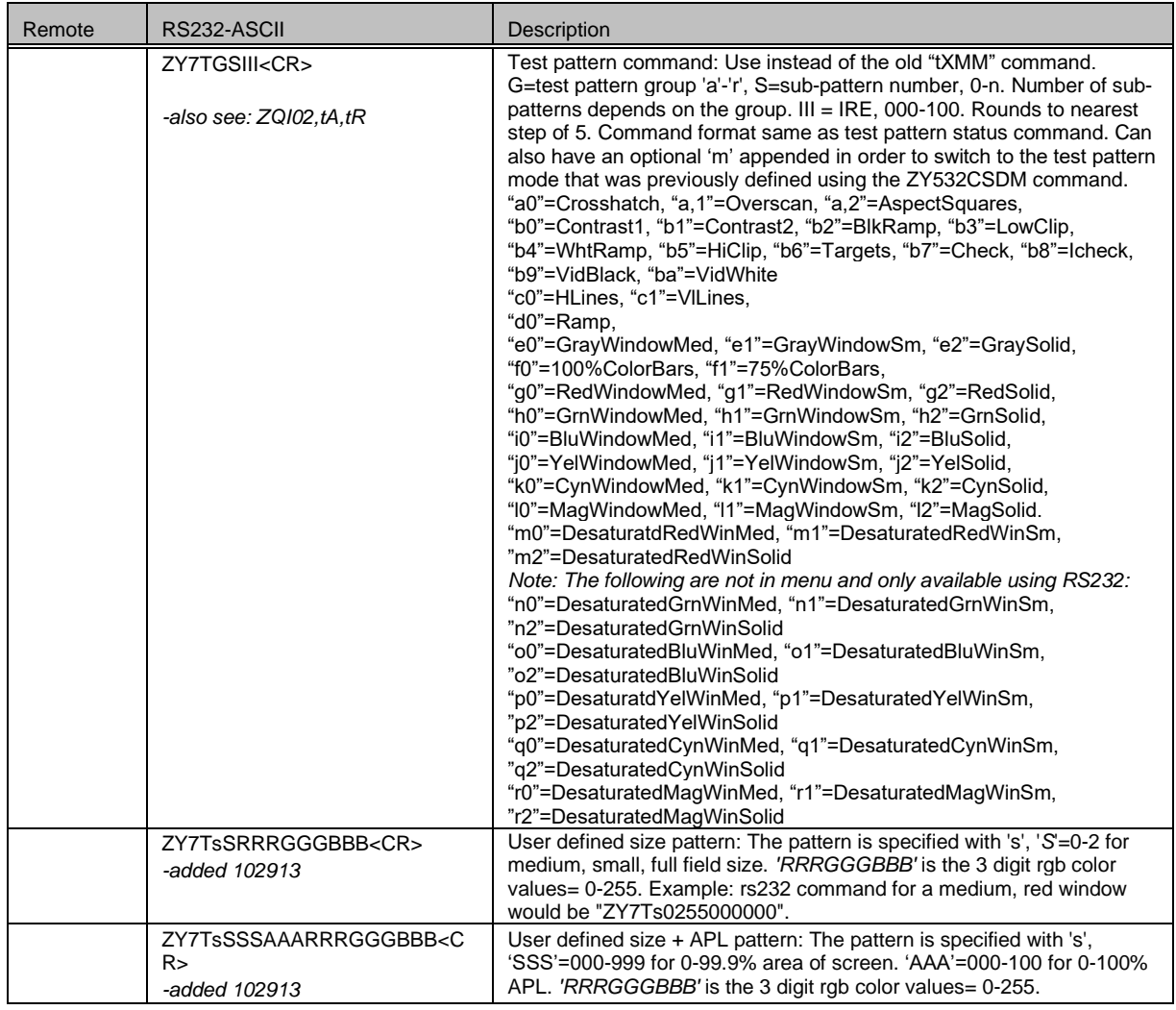

\* The current input setting is combined with the current output setting. The combined value is limited to the maximum range of the register.